## SAP ABAP table SXMS EOIO STAT {Maximum Number of EOIO Queues}

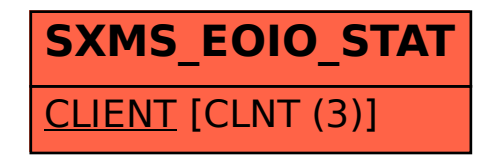